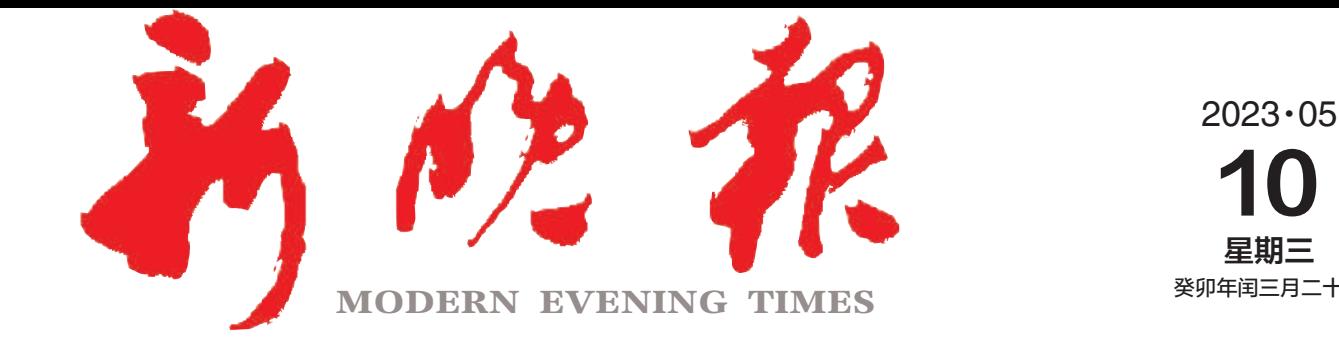

主管/主办/出版 哈尔滨日报社

今日8版 每份1元 国内统一连续出版物号·CN 23-0034 第12724期 哈尔滨报达印务股份有限公司承印

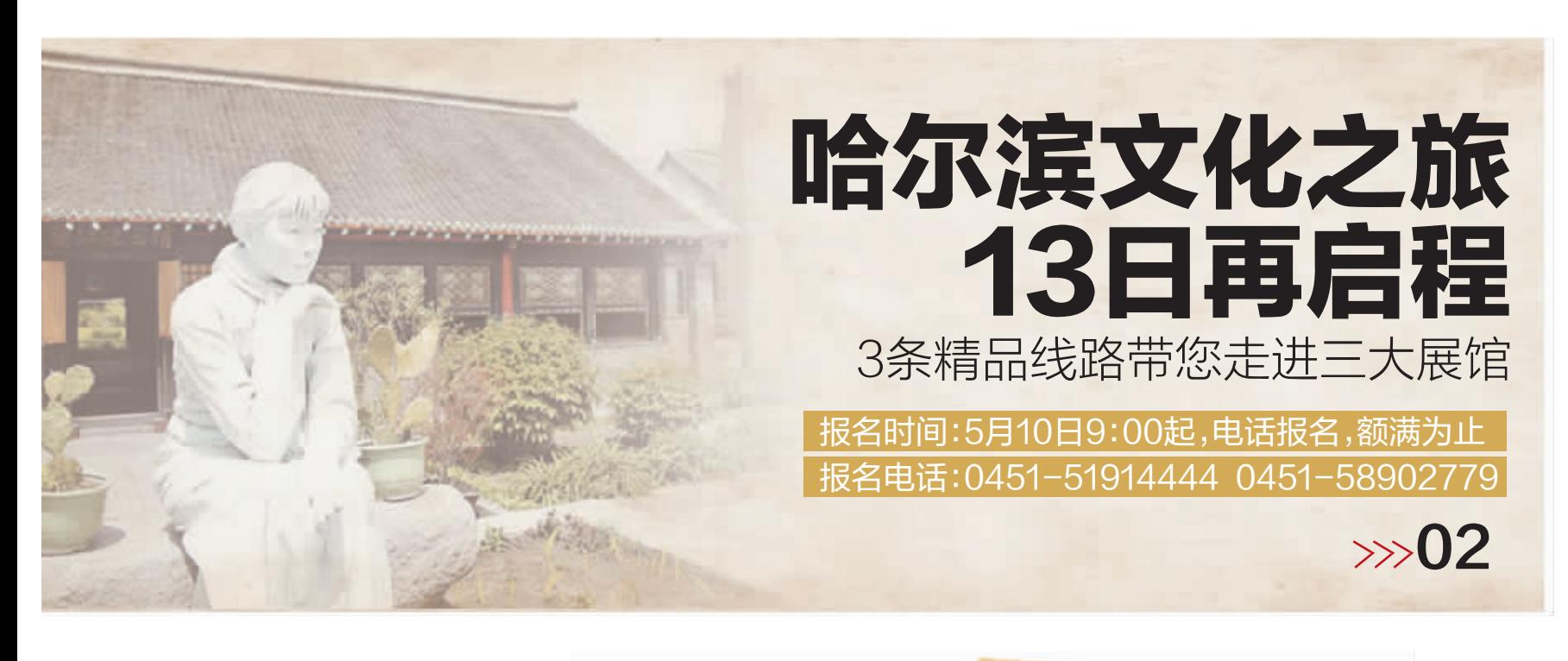

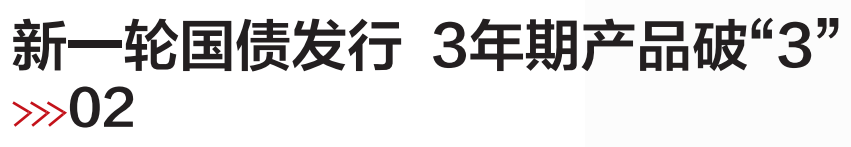

9区老旧小区下月起改造 涉及14万户居民  $\gg 02$ 

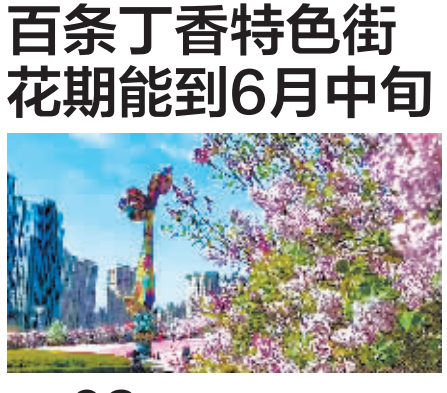

 $\gg 02$ 

外卖预制菜冲击到店消费模式 一些中高端餐厅推出当面烹饪 在"鲜"字上下功夫突出仪式感 冰城餐企试水"堂做菜  $\gg 04$ 

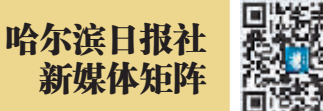

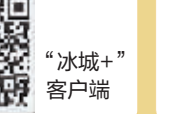

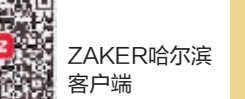

晚报制图/田宇阳

哈尔滨日报 微信

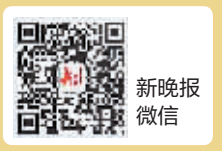

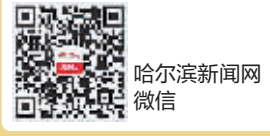

中韩国际创 新创业中心打造 中国最大"中韩 科创谷"

 $\gg$ 03

快来逛逛

"95后"观众

占比超六成

显著标签

创意、青春成为

在年轻人群

爆炸式传播

这个展区主打"产业创意"